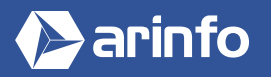

# FORMATION PRESTASHOP

#### **Application web pour créer une boutique en ligne**

# **PROGRAMME COMPLET DE LA FORMATION**

## **Serveur et nom de domaine**

Gestion d'un nom de domaine Configuration du serveur web

## **Installer PrestaShop**

Créer un accès SFTP Ajouter une base de données Installateur PrestaShop Configurer la sauvegarde automatique

## **Introduction à Prestashop**

Découverte du panneau d'administration Gestion des utilisateurs et de leurs droits

# **Gestion du catalogue**

Créer votre premier catalogue Gérer les catégories, les différents types de produits Ajouter des produits Appliquer des attributs

# **Afficher le catalogue côté visiteur**

Le menu La liste des produits Les filtres produits Les produits associés

# **Le design de la boutique**

Le carrousel Personnalisation du thème et ajout d'un nouveau thème

# **Les nouvelles fonctionnalités**

La boutique PrestaShop Les modules

# **Gestion de la boutique**

Gestion des clients Paramétrer la TVA, la livraison, le paiement bancaire Gérer les pages contacts

# **Les statistiques**

Connecter Google Analytics Analyser des actions lancées

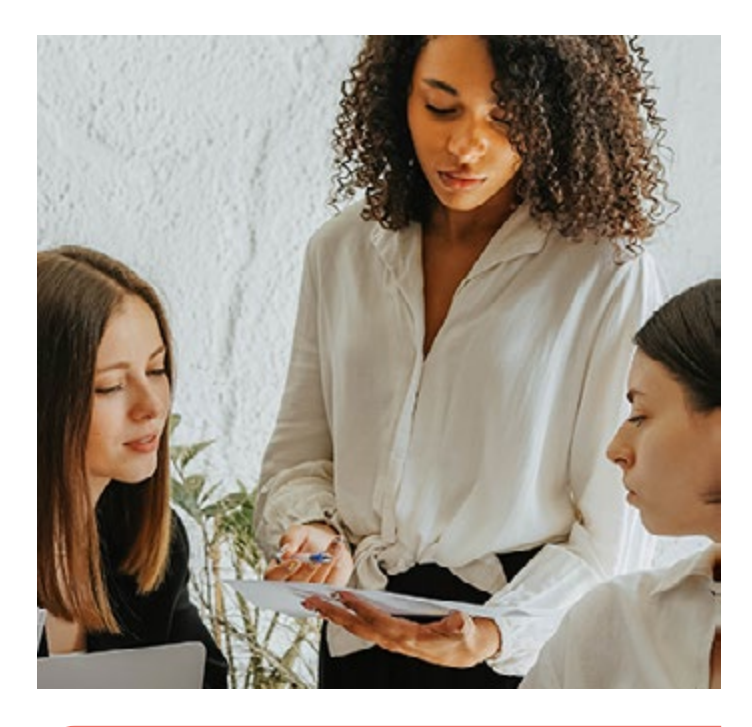

## **OBJECTIFS**

- Découvrir le logiciel open source de e-commerce. Apprendre à créer et à gérer son propre site internet de vente en ligne.
- Créer soi-même une boutique e-commerce totalement fonctionnelle de l'achat d'un nom de domaine à la relance d'un panier abandonné...

#### **PRÉ-REQUIS**

Connaissance de l'environnement informatique. Bases requises en programmation HTML / CSS.

# **MODALITÉS**

#### PUBLIC

Tout public : demandeurs d'emploi, particuliers, salariés, entreprises.

Toute personne souhaitant acquérir des compétences en conception de site web avec un outil CMS

## ÉVALUATION

En cours de formation : suivi des acquis

Fin de formation : questionnaire de satisfaction attestation de fin de formation

#### PÉDAGOGIE

Formation en présentiel ou distanciel avec suivi distanciel post formation.

Pédagogie active **« learning by doing »** : la pratique au cœur de la formation à plus de 80%.

Formateur spécialisé dédié et référent pédagogique pour le suivi individuel de la formation.

Assiduité vérifiée par demi‑journée avec émargement.

Formation sur mesure : personnalisez la formation à vos besoins pour un apprentissage efficace, de l'essentiel à l'opérationnel.

Organisme de formation professionnelle spécialisé en Architecture, Graphisme, Design, Web.<br>Nº SIREN : 412 730 269 - Nº Activité : 52 44 02924 44 (préfecture de Nantes) - SAS au capital de 386 340,00€ - RCS Nantes B4127302

## **Créer des bannières pubs**

Utiliser des outils gratuits pour créer des bannières pubs

## **Outils marketing**

Fidélisez vos clients Lancer des opérations spéciales Cibler les clients Proposer des cartes cadeaux

#### **Newsletter**

Segmenter vos fichiers Envoyer des campagnes de newsletter efficaces

#### **Relancer vos clients**

Programmer des relances personnalisées Motivation d'anciens clients

#### **Promotions**

Paramétrer des promotions par groupe de produits, par référence produits, par prix dégressifs Organiser des ventes flash

## **Blog**

Générer du trafic avec des articles conseils pour certifier l'expertise de votre métier

# **Référencement SEO**

Optimiser les balises META, la sitemap, Google API

# **Rendre votre PrestaShop plus rapide**

Augmenter la vitesse de chargement des pages Compresser le code Optimiser le cache

#### **Mobile**

Personnaliser la navigation sur mobile

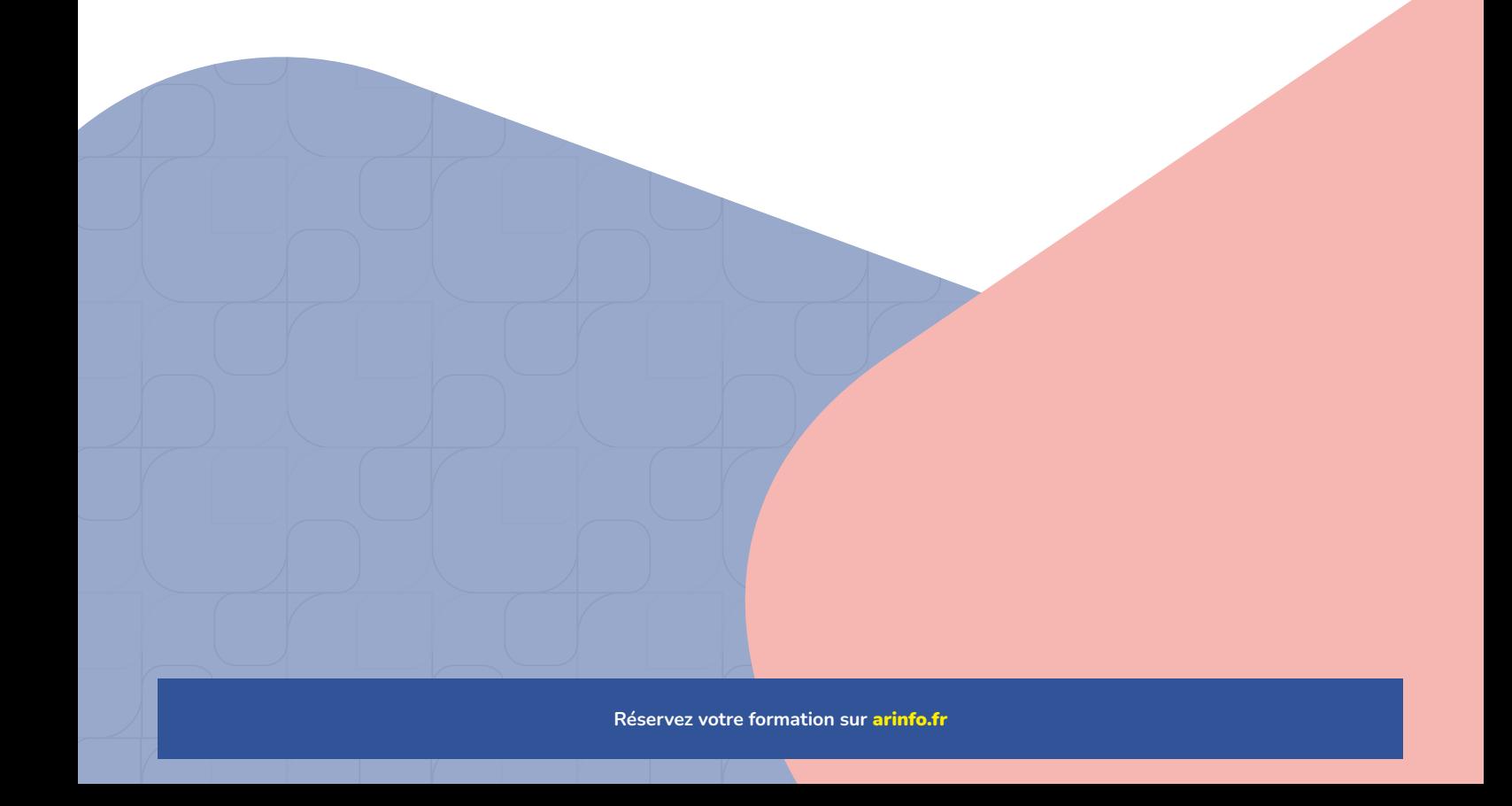